#### **Electronics for IoT**

# **IoT Application**

#### Bernhard E. Boser University of California, Berkeley boser@eecs.berkeley.edu

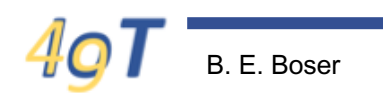

## **Outline**

- Up to now:
	- Python
	- Circuits
	- Internet
- Today:
	- IoT Application

## **What should we build?**

- **Useful**
- **Representative** 
	- Combine key IoT concepts
	- "Model" for other IoT applications
		- The ones you invent
- Our first IoT app
	- Characterize solar cell

# **IoT App for Solar Cell Characterization**

- Measure solar cell power as a function of load resistance
- Collect results
- Graph results and compute maximum power

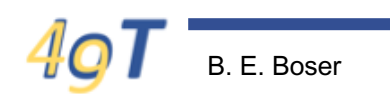

## **Step 1: Measure I/V/P**

- How can we measure solar cell voltage, current (and power) with the ESP32?
- We need a sensor!

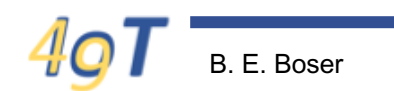

### **Web Search**

#### INA219 High Side DC Current Sensor Breakout - 26V ±3.2A Max ID ... https://www.adafruit.com/product/904 >

\$9.95

Instead of struggling with two multimeters, you can just use the handy INA219B chip on this breakout to both measure both the high side voltage and DC current draw over I2C with 1% precision. ... Power the sensor itself with 3 to 5VDC and connect the two I2C pins up to your microcontroller.

#### INA220 26-V, Bi-Directional, Zero-Drift, Low- or High-Side, I2C Out ... www.ti.com › ... › Current Sense Amplifiers › Current Sense Power / Current Monitors ▼

The INA220 is a current shunt and power monitor with an I<sup>2</sup>C- or SMBUS-compatible interface. The INA220 monitors both shunt drop and supply voltage. ... The separate shunt input on the INA220 allows it to be used in systems with low-side sensing. The INA220 is available in two grades: A and B.

#### LTC4151 - High Voltage I2C Current and Voltage Monitor - Linear ... www.linear.com/product/LTC4151 =

Features. Wide Operating Voltage Range: 7V to 80V; 12-Bit Resolution for Both Current and Voltages; I<sup>2</sup>C Interface; Additional ADC Input Monitors an External Voltage; Continuous Scan and Snapshot Modes: Shutdown Mode (LTC4151) Reduces Quiescent Current to 120uA: Split SDA for Opto-Isolation ...

#### LTC2990 - Quad I2C Voltage, Current and Temperature Monitor ... www.linear.com/product/LTC2990 \*

Features. Measures Voltage, Current and Temperature; Measures Two Remote Diode Temperatures; ±0.5°C Accuracy, 0.06°C Resolution (Typ); ±1°C Internal Temperature Sensor (Typ); 14-Bit ADC Measures Voltage/Current; 3V to 5.5V Supply Operating Voltage; Four Selectable Addresses; Internal 10ppm/°C Voltage ...

#### SparkFun Current Sensor Breakout - INA169 - SEN-12040 - SparkFun ... https://www.sparkfun.com/products/12040 v

The INA169 is definitely a cheaper chip, and using a microcontroller's ADC isn't all that bad (you also get to use 1 pin instead of 2). From an Arduino perspective, that's an analogRead() vs. the initialization of the Wire/I2C library. That being said, if there is enough interest for an I2C current sensor, please let us know! It would ...

#### **Power/Current Sensors - Microchip**

#### www.microchip.com/powercurrentsensors ▼

EMC1701-1, Samples Available, \$0.76, Current/DC Power Sensor with Temperature Monitoring, 10, 20, 40, 80, ±1, 2.5 to 2600, +3 to +24, 1, 0, ±0.25 / ± 1.0, 2, Hardware, SMBus/I2C, yes, 12/QFN. EMC1701-2, In Production, \$0.65, Current/DC Power Sensor with Temperature Monitoring, 10, 20, 40, 80, ±1, 2.5 to 2600, +3 to ...

- Lot's of options
- Any suitable for our needs?
- How are we going to find out

## **INA 219 Manufacturer Website**

• Download datasheet from manufacturer website (TI)

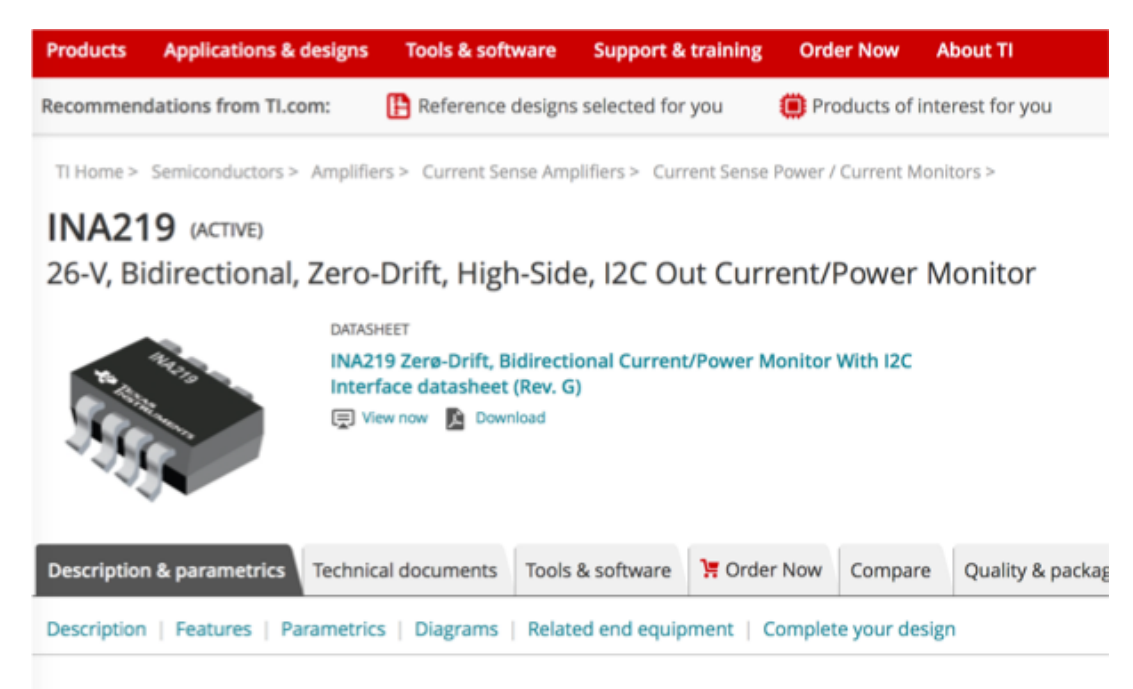

#### **Description**

#### **Features**

The INA219 is a current shunt and power monitor with an I2Cor SMBUS-compatible interface. The device monitors both shunt voltage drop and bus supply voltage, with programmable conversion times and filtering. A programmable calibration value, combined with an internal multiplier, enables direct readouts of current in amperes. An additional multiplying register calculates power in watts. The I2C- or SMBUS-

#### · Senses Bus Voltages from 0 to 26 V

- · Reports Current, Voltage, and Power
- · 16 Programmable Addresses
- · High Accuracy: 0.5% (Maximum) Over Temperature (INA219B)

. Eltering Ontions

**View more** 

### **INA219 Datasheet**

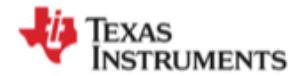

**INA219** 

SBOS448G-AUGUST 2008-REVISED DECEMBER 2015

#### INA219 Zerø-Drift, Bidirectional Current/Power Monitor With I<sup>2</sup>C Interface

#### **Features** 1

- Senses Bus Voltages from 0 to 26 V
- Reports Current, Voltage, and Power
- 16 Programmable Addresses
- High Accuracy: 0.5% (Maximum) Over Temperature (INA219B)
- **Filtering Options** ٠
- **Calibration Registers**
- SOT23-8 and SOIC-8 Packages

#### **Applications**

- Servers
- **Telecom Equipment**
- **Notebook Computers** ٠
- **Power Management** ٠
- **Battery Chargers**
- **Welding Equipment**
- **Power Supplies**
- **Test Equipment**

#### 3 Description

The INA219 is a current shunt and power monitor with an I<sup>2</sup>C- or SMBUS-compatible interface. The device monitors both shunt voltage drop and bus supply voltage, with programmable conversion times and filtering. A programmable calibration value. combined with an internal multiplier, enables direct readouts of current in amperes. An additional multiplying register calculates power in watts. The I<sup>2</sup>C- or SMBUS-compatible interface features 16 programmable addresses.

The INA219 is available in two grades: A and B. The B grade version has higher accuracy and higher precision specifications.

The INA219 senses across shunts on buses that can vary from 0 to 26 V. The device uses a single 3- to 5.5-V supply, drawing a maximum of 1 mA of supply current. The INA219 operates from -40°C to 125°C.

#### Device Information<sup>(1)</sup>

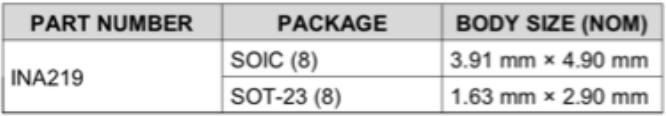

(1) For all available packages, see the orderable addendum at the end of the data sheet.

## **INA219 "Simplified Schematic"**

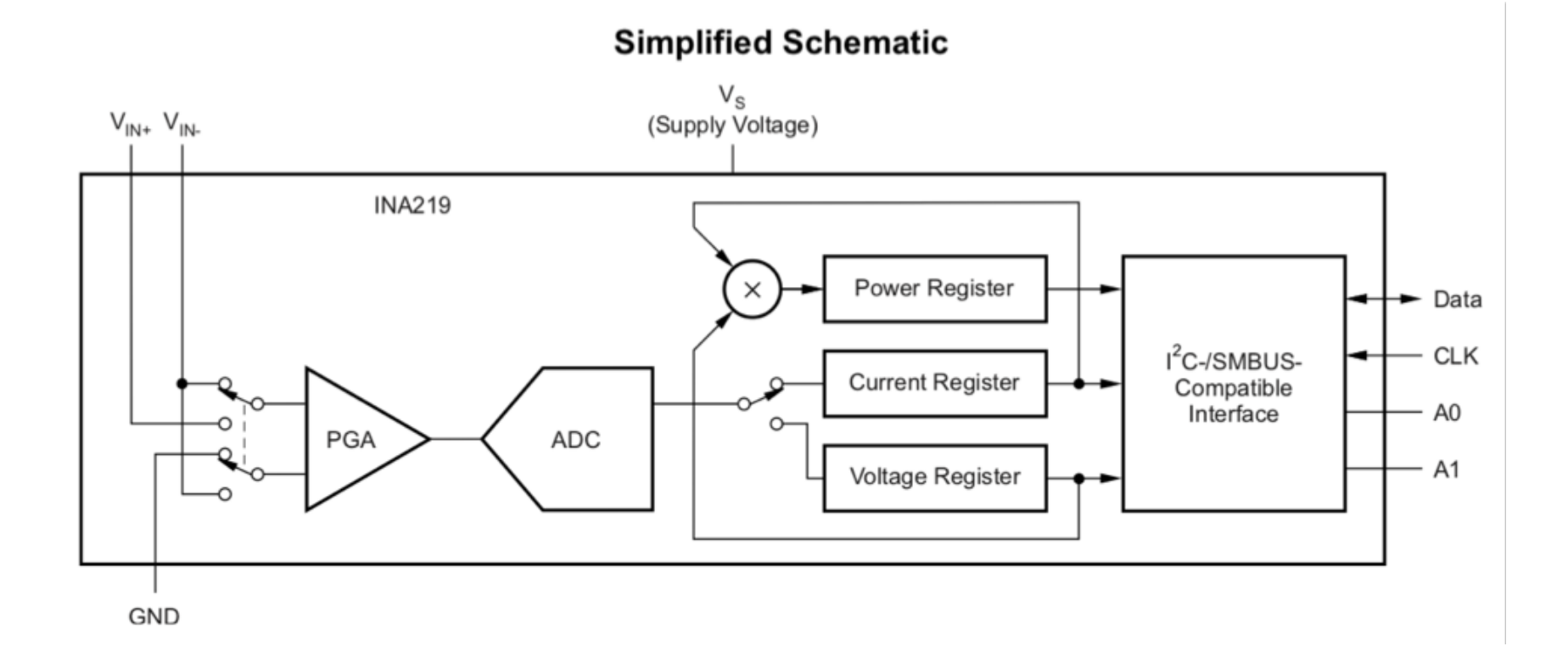

## **INA219 Configured**

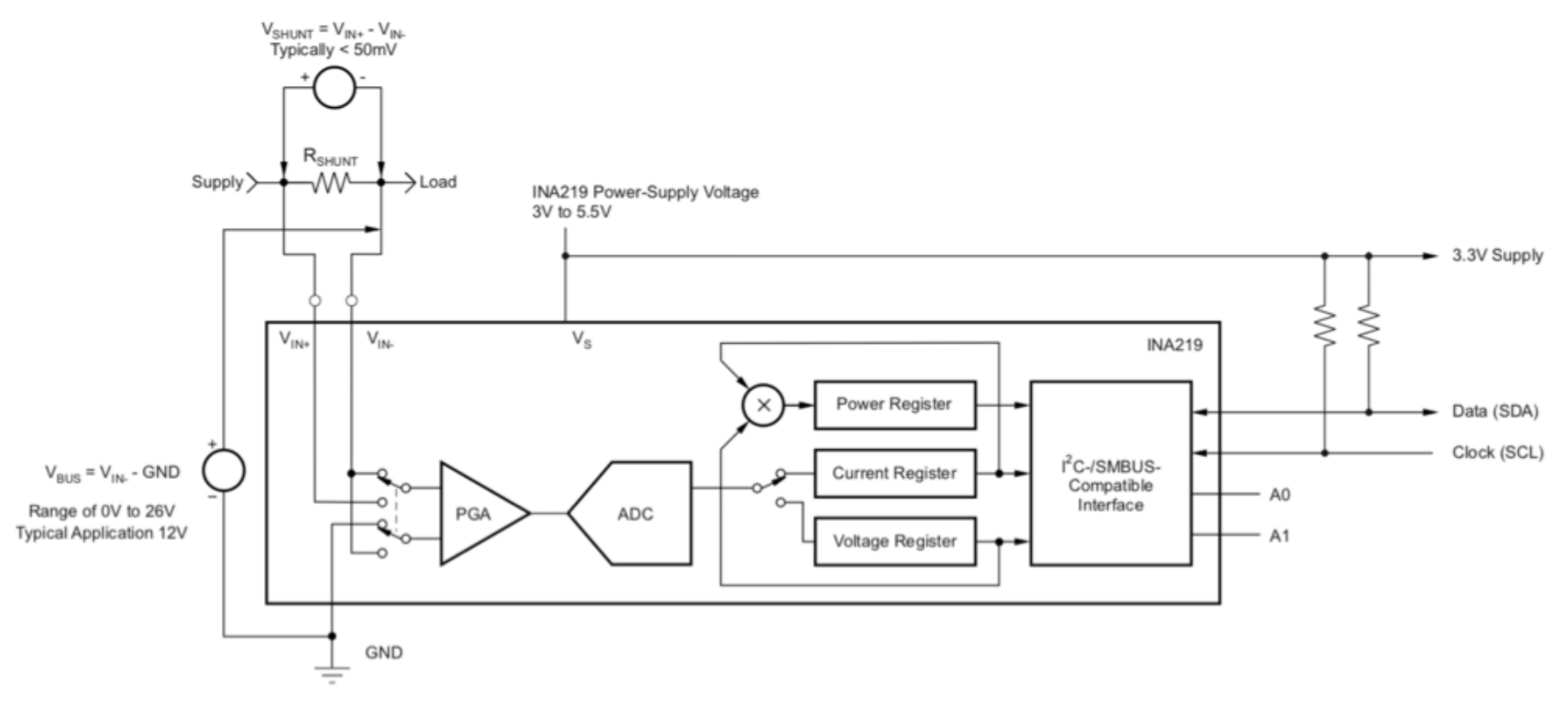

Figure 13. INA219 Configured for Shunt and Bus Voltage Measurement

#### Let's Redraw this a little ...

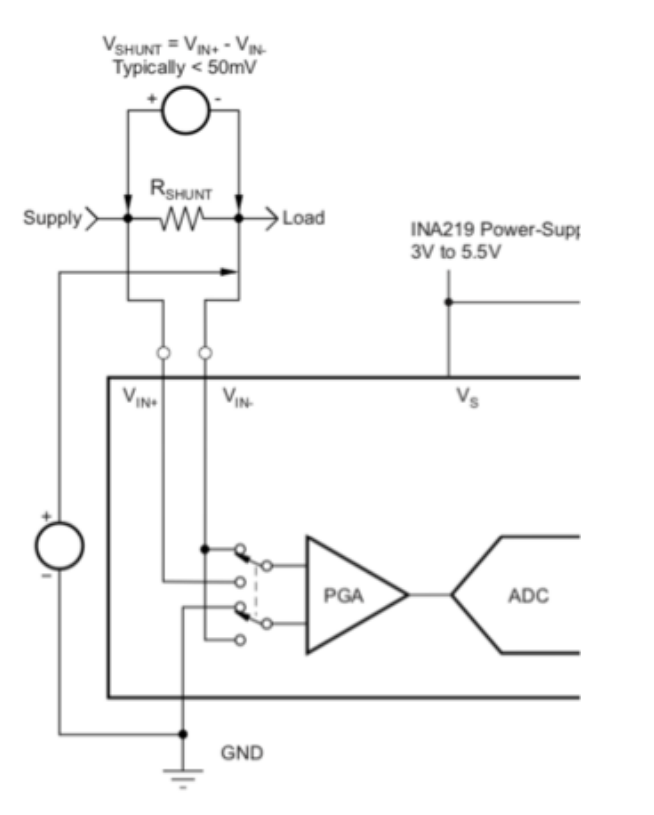

Figure 13. INA219 Configure

# **Hooking this up to the ESP32**

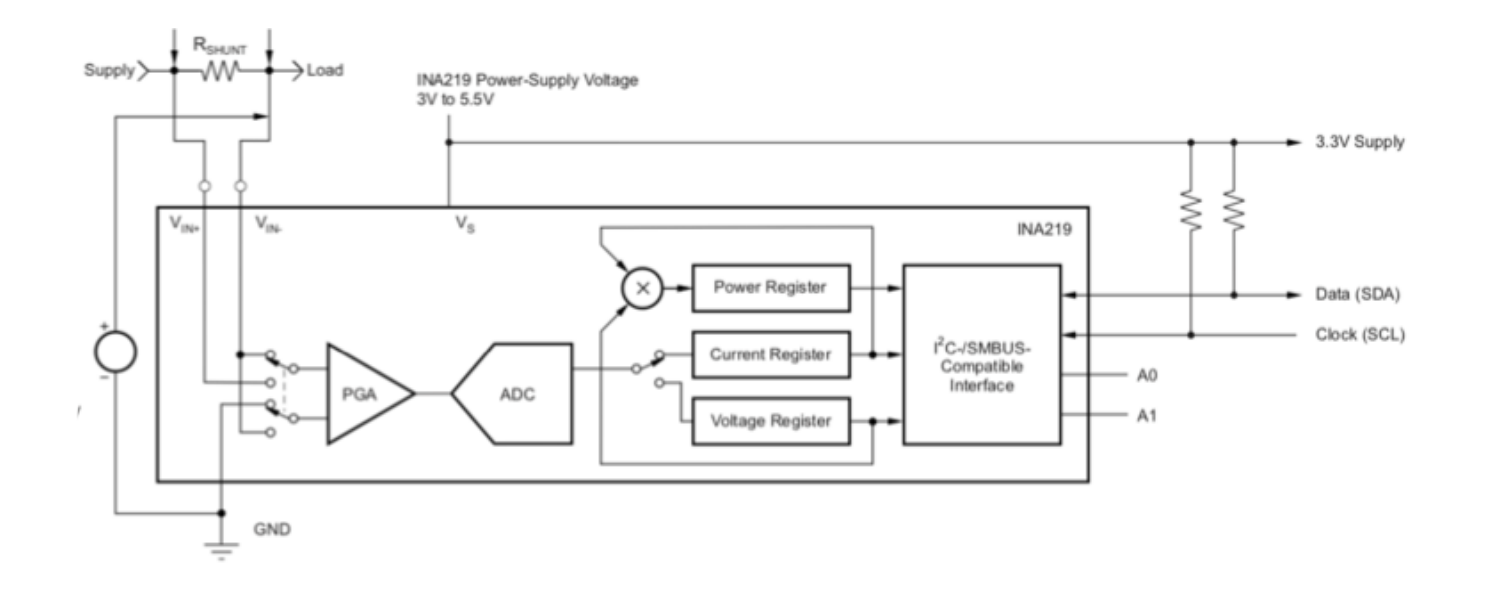

- Just 4 wires:
	- Data (SDA)
	- Clock (SCL)
	- 3.3V supply (Huzzah32 generates this)
	- GND

#### Huzzah32

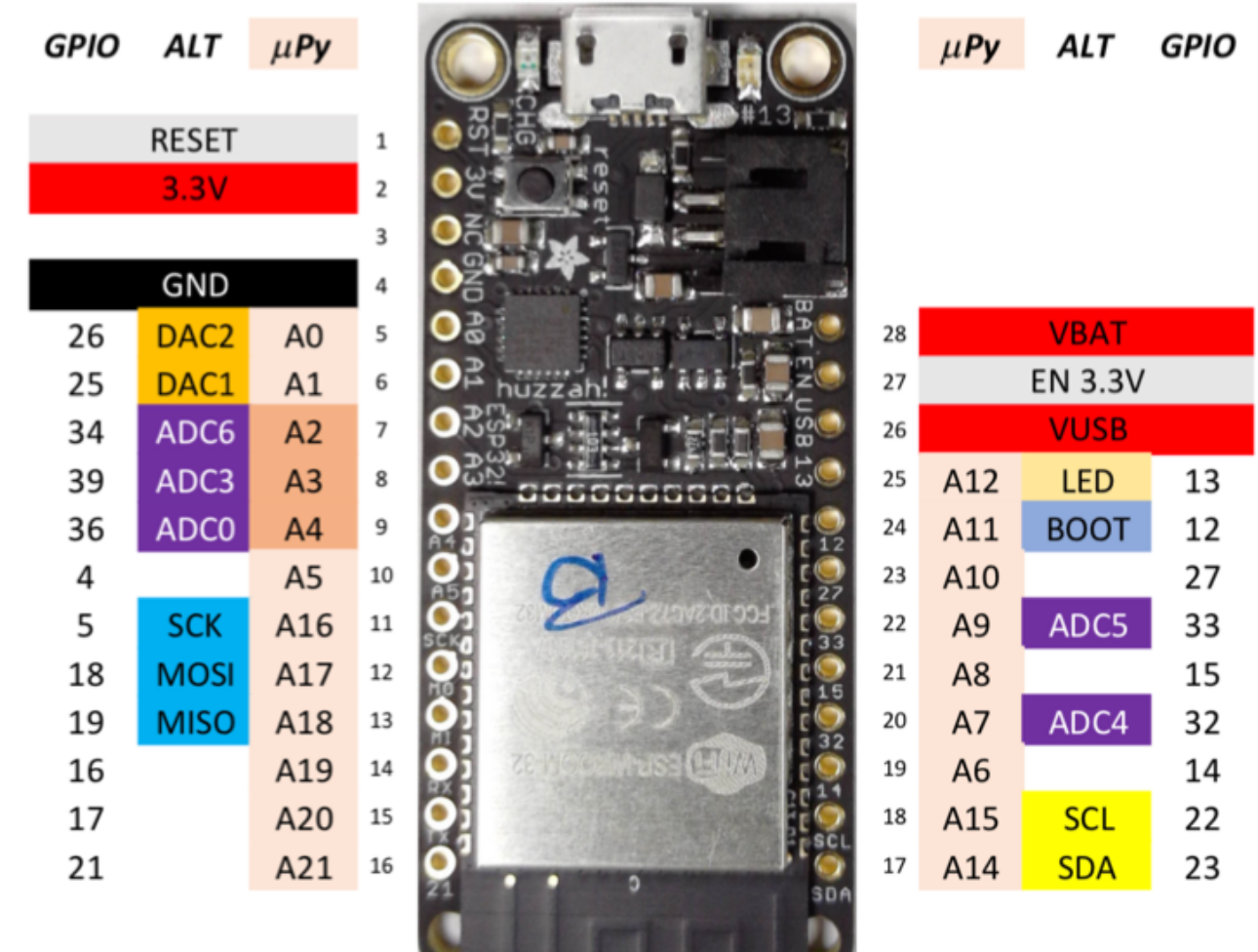

 $4\sigma$ B. E. Boser **Link and State and State and** 

## **Real INA219**

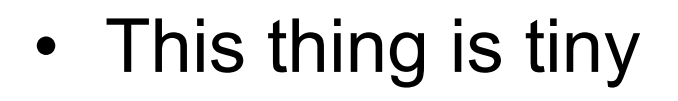

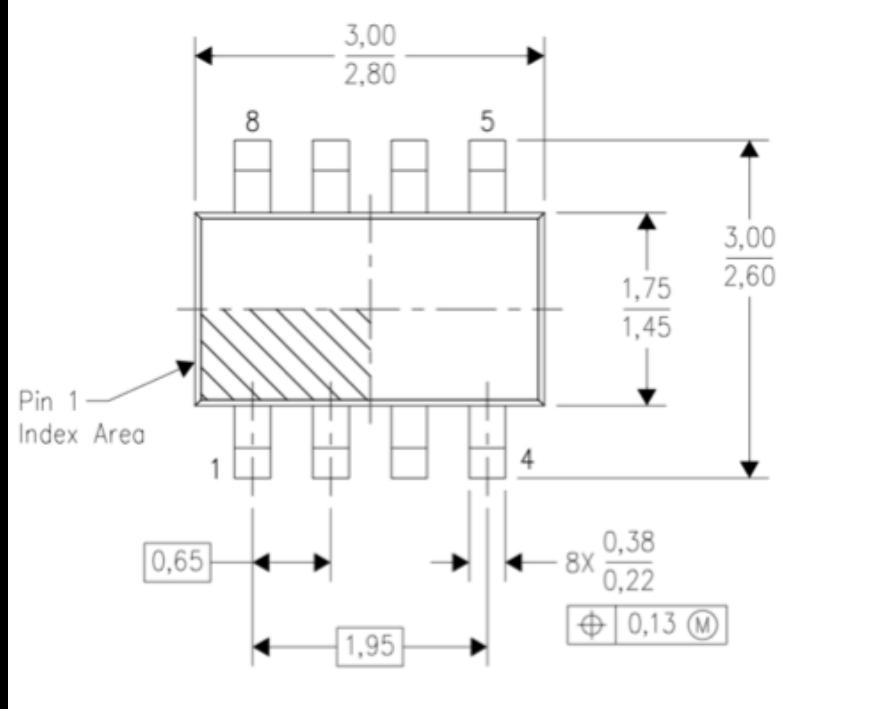

• "big" pepper corn

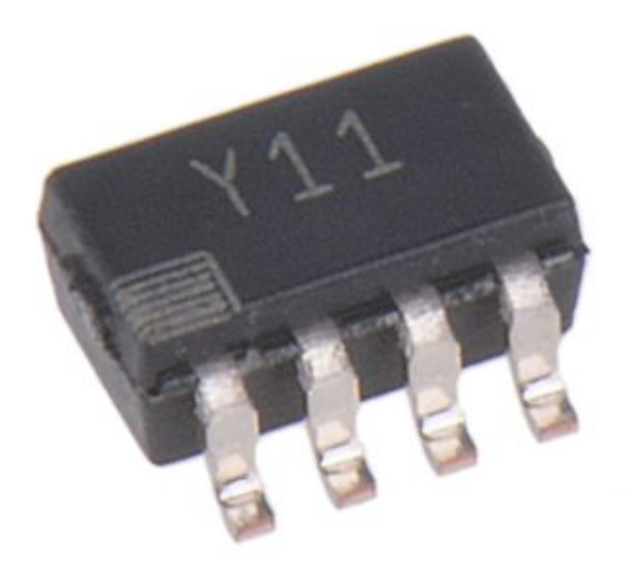

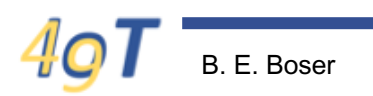

#### Hone your soldering skills ...

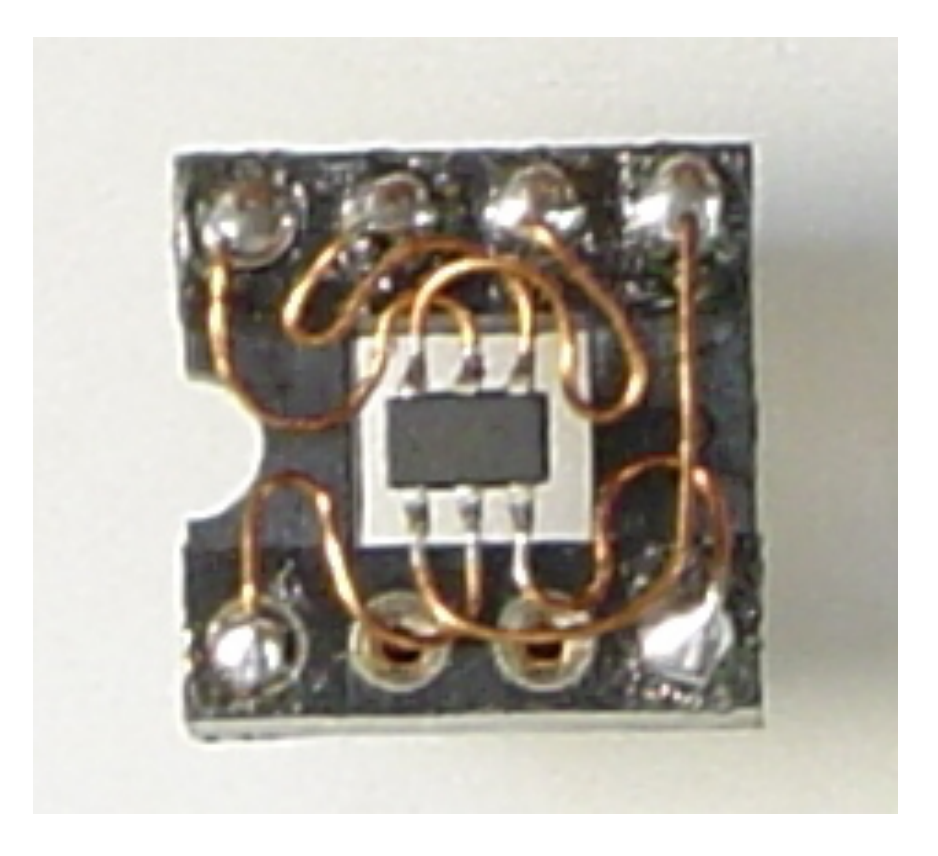

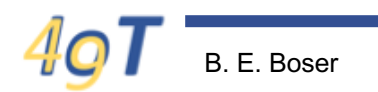

#### Or get a breakout board ...

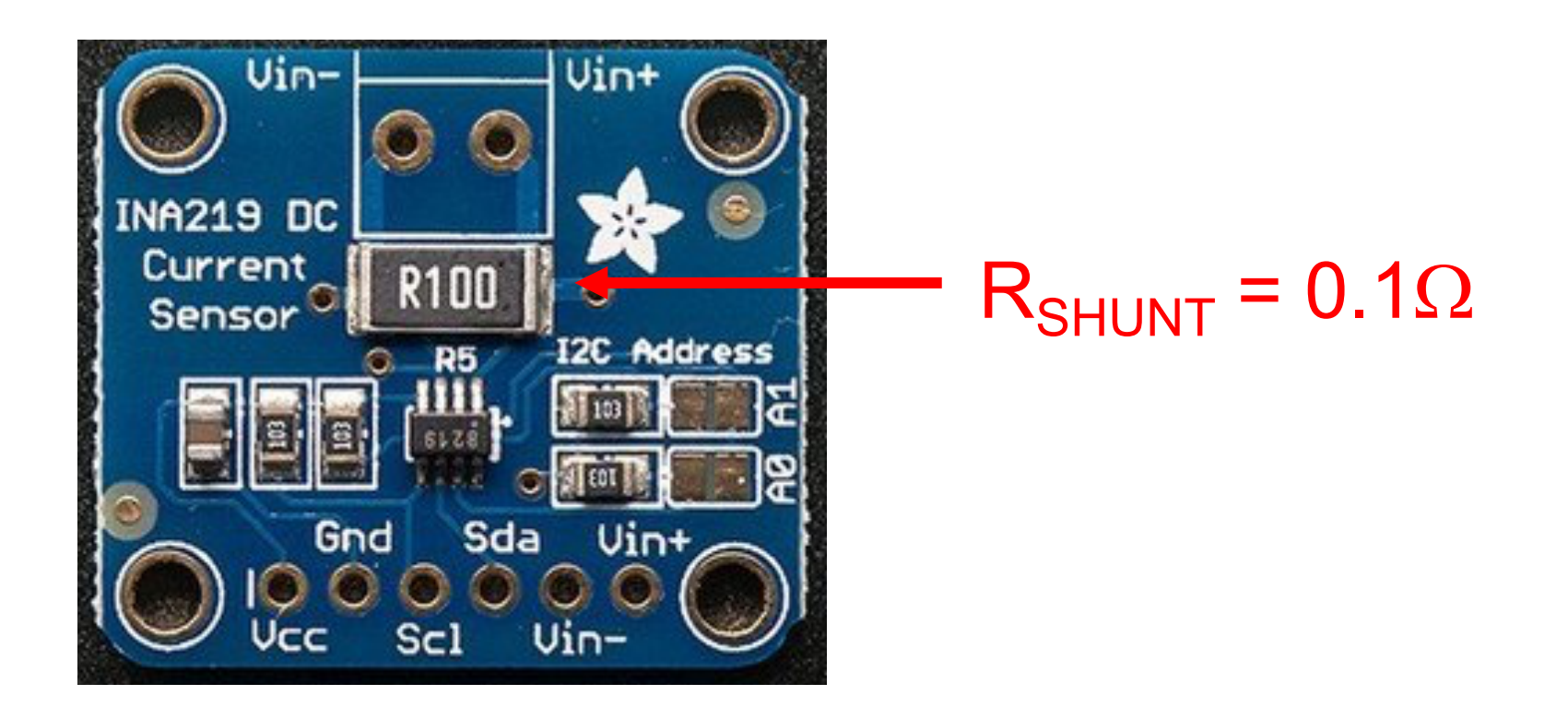

- https://www.adafruit.com/product/904
- In your "goodies" bag ...

#### **More datasheet …**

#### 7.1 Absolute Maximum Ratings

over operating free-air temperature range (unless otherwise noted)<sup>(1)</sup>

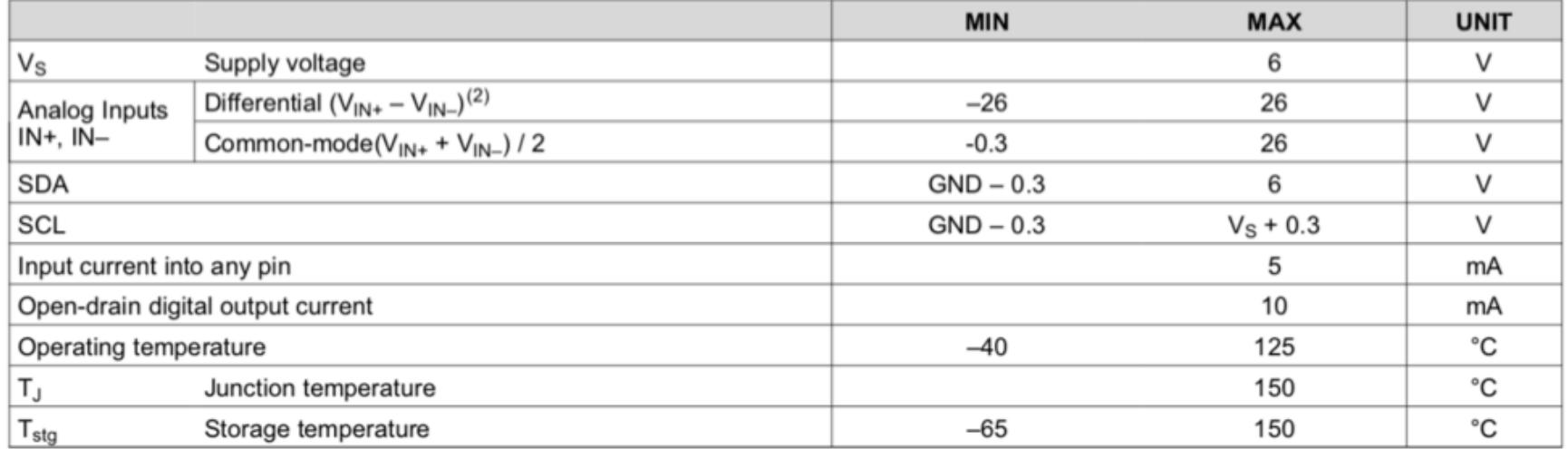

(1) Stresses beyond those listed under Absolute Maximum Ratings may cause permanent damage to the device. These are stress ratings only, which do not imply functional operation of the device at these or any other conditions beyond those indicated under Recommended Operating Conditions. Exposure to absolute-maximum-rated conditions for extended periods may affect device reliability.

(2)  $V_{IN+}$  and  $V_{IN-}$  may have a differential voltage of -26 to 26 V; however, the voltage at these pins must not exceed the range -0.3 to 26 V.

#### **Electrical Characteristics**

#### **Electrical Characteristics:**  $7.5$

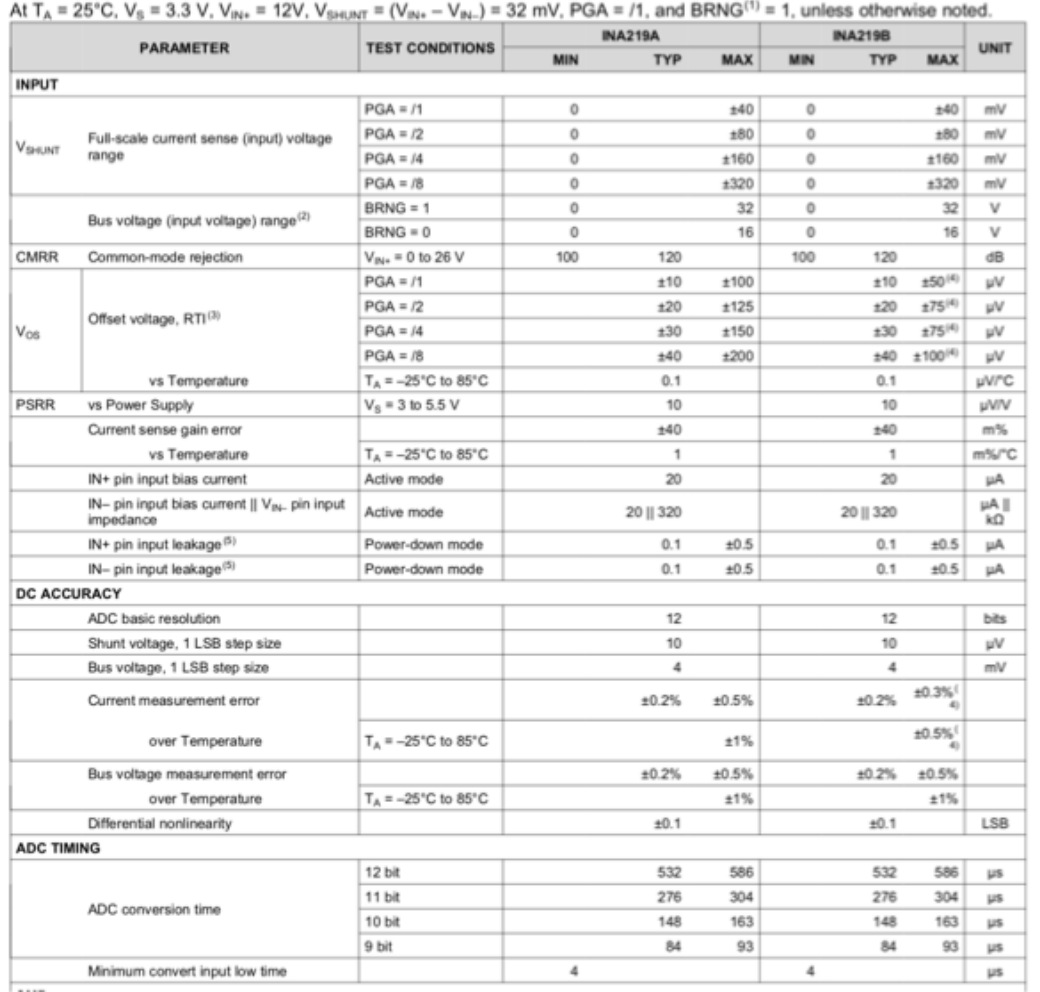

• Needed to write software driver

### **Someone has already done the work!**

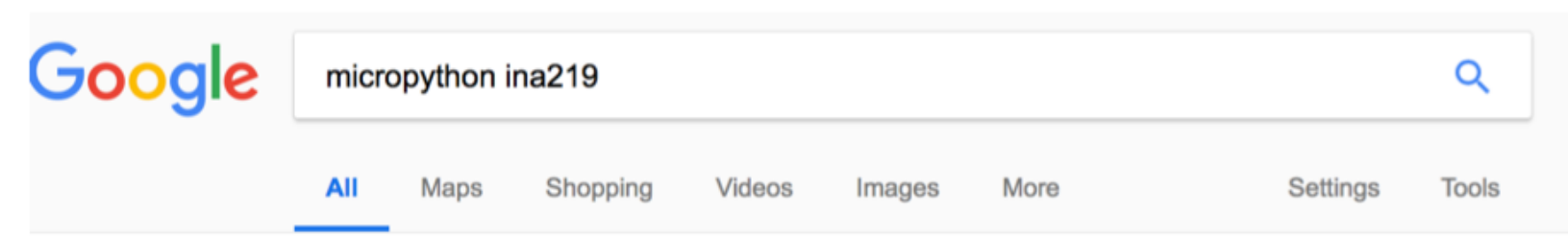

About 12,100 results (0.54 seconds)

#### Micropython library for the TI INA219 voltage/current sensor ...

#### https://forum.micropython.org › ... › Drivers for External Components  $\blacktriangledown$

May 16, 2017 - https://github.com/chrisb2/pyb ina219. I have written this library based on one I wrote for the Raspberry Pi. It supports the INA219 voltage, current and power monitor sensor from Texas Instruments. The intent of the library is to make it easy to use the quite complex functionality of this sensor. Its currently ...

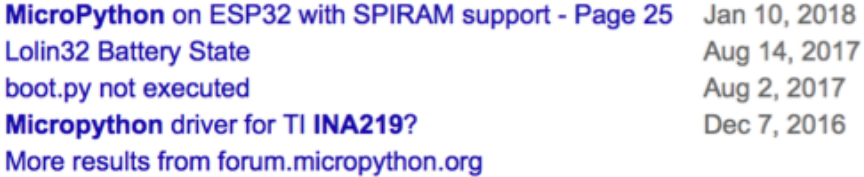

#### GitHub - chrisb2/pyb\_ina219: This library for the MicroPython makes it ... https://github.com/chrisb2/pyb ina219 ▼

pyb\_ina219 - This library for the MicroPython makes it easy to leverage the complex functionality of the Texas Instruments INA219 sensor to measure voltage, current and power.

You've visited this page 4 times. Last visit: 1/12/18

### **INA219 on Github**

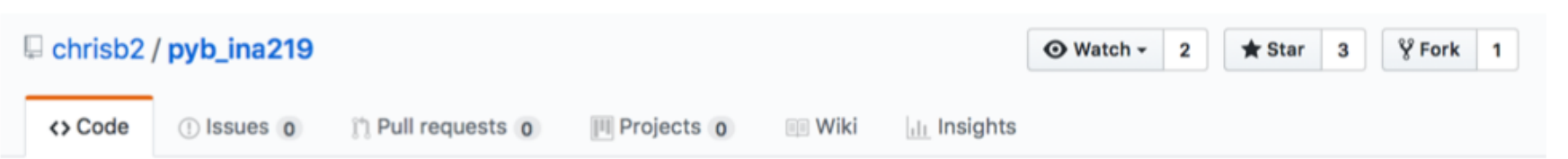

This library for the MicroPython makes it easy to leverage the complex functionality of the Texas Instruments INA219 sensor to measure voltage, current and power.

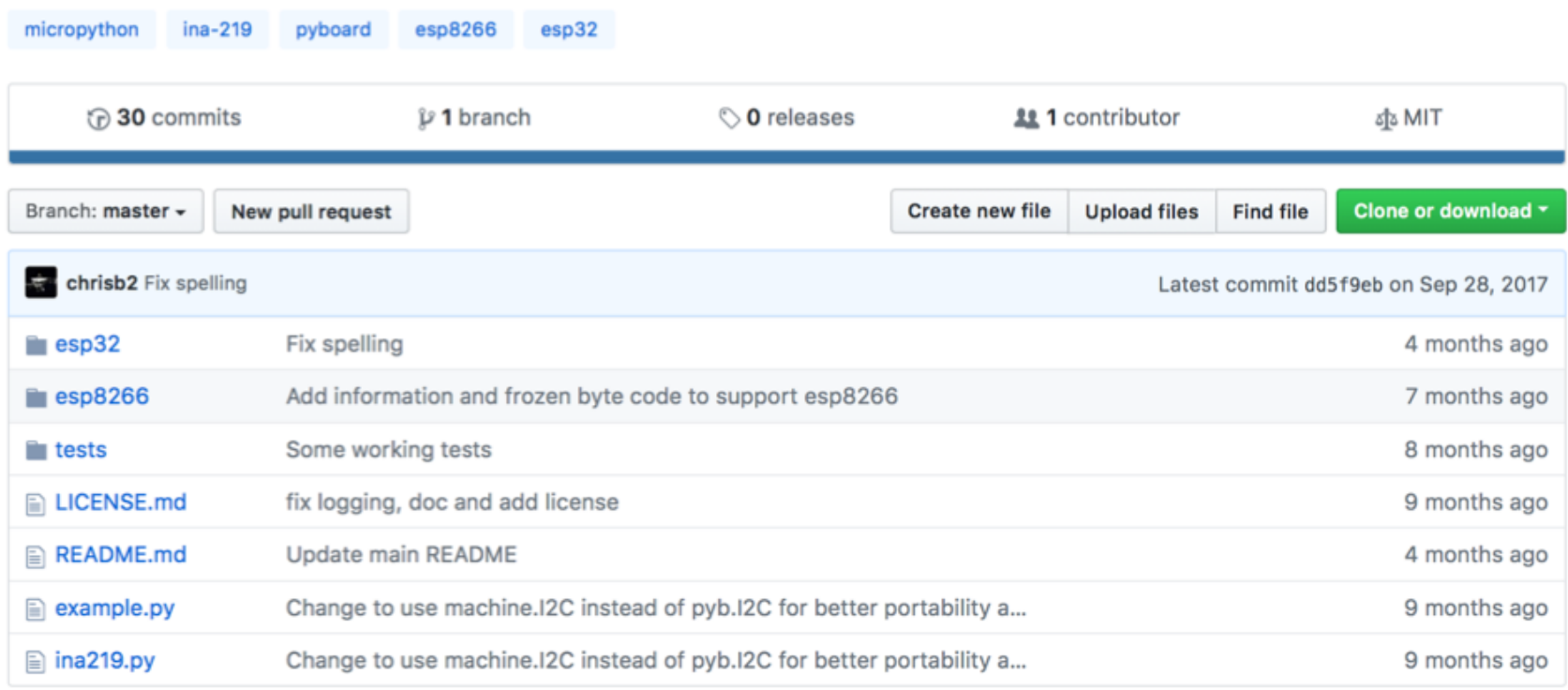

# **INA219 Driver Usage Instructions**

#### **Usage**

If you want to give it a try then copy *ina219.py* onto the flash drive of your pyboard, connect the sensor to the I2C(1) or I2C(2) interfaces on the pyboard, then from a REPL prompt execute:

```
from ina219 import INA219
from machine import I2C
I2C_INTERFACE_NO = 2
SHUNT_OHMS = 0.1ina = \text{INA219(SHUNT_OHMS, I2C(I2C_INTERFACE_NO))}Depends on MicroPython port
ina.configure()
                                                          See next pageprint("Bus Voltage: %.3f V" % ina.voltage())
print("Current: %.3f mA" % ina.current())
print("Power: %.3f mW" % ina.power())
```
https://github.com/chrisb2/pyb\_ina219

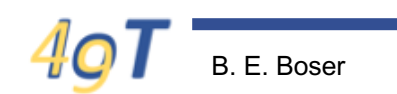

#### **INA219 Example**

```
from ina219 import INA219
from machine import I2C, Pin
from board import SDA, SCL
import time
i2c = I2C(id=0, scl=Pin(SCL), sda=Pin(SDA), freq=100000)# optional: detect all devices connected to I2C bus
print("scanning I2C bus ...")
print("I2C:", i2c.scan())# initialize INA219
SHUNT_RESISTOR_OHMS = 0.1
ina = INA219(SHUNT_RESISTOR_OHMS, i2c)
ina.configure()
# read measurements
while True:
   v = ina.voltage()i = ina.current()p = ina.power()print("V = {:6.2f}, I = {:6.2f}, P = {:6.2f}" format(v, i, p))
    time.sleep(0.5)
```
# **Circuit**

- Solar cell characterization
- Components:
	- 2.

1.

- 3.
- 4.

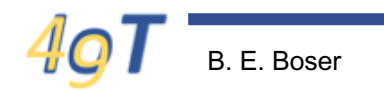

### **Approach**

- Symbols
- Circuit diagram
- Optional: wiring diagram

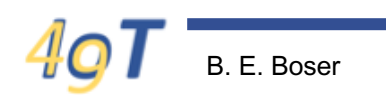

# **INA219 Symbol**

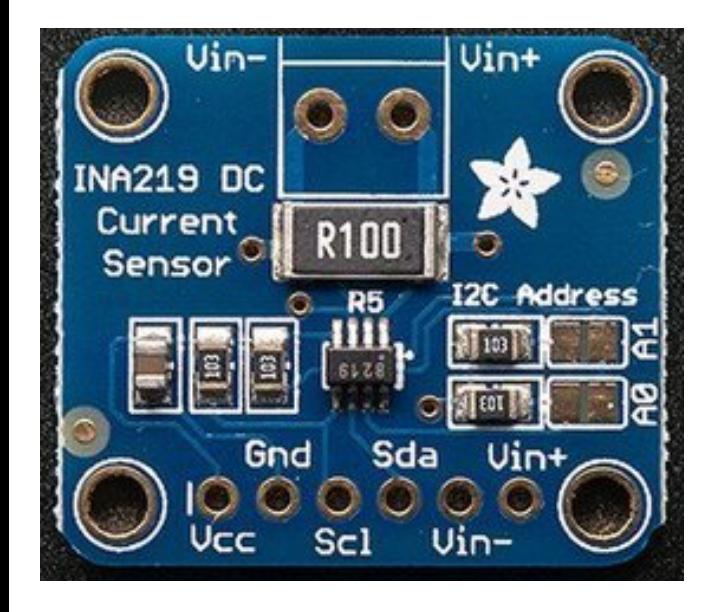

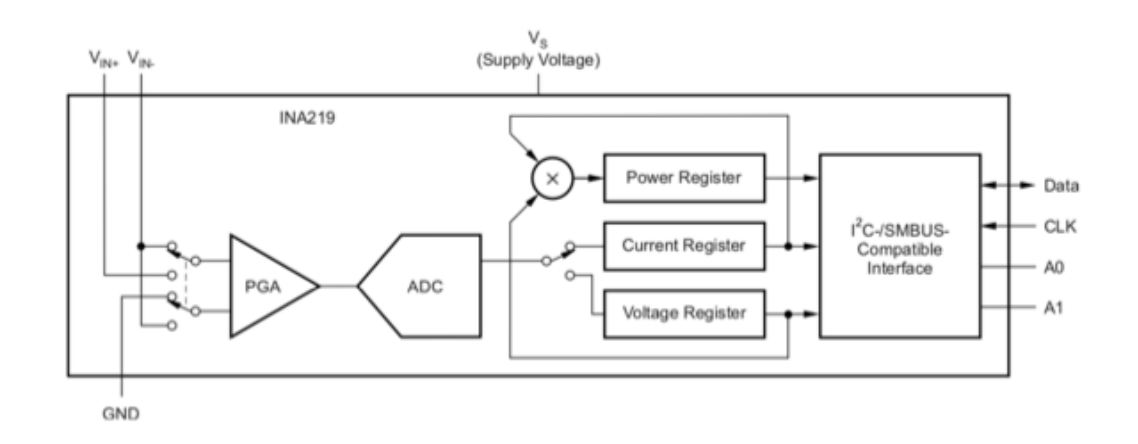

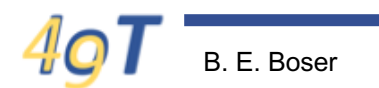

#### **ESP32**

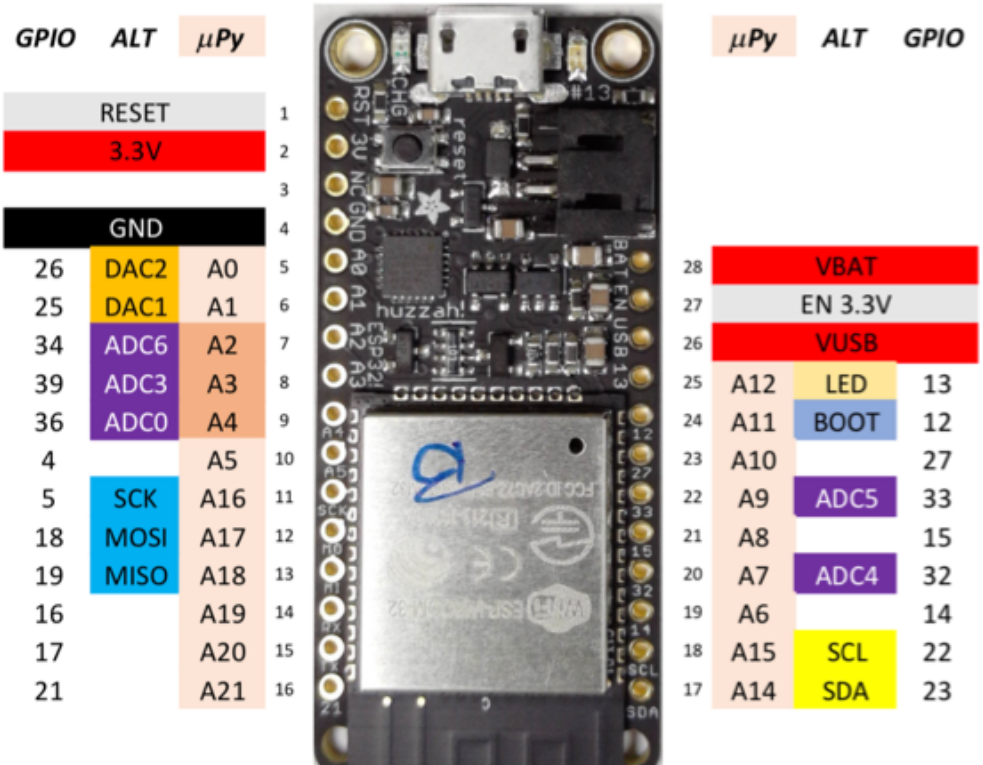

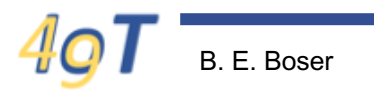

# **Circuit Diagram**

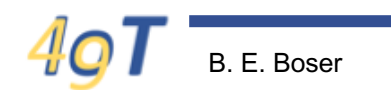

# **Wiring Diagram**

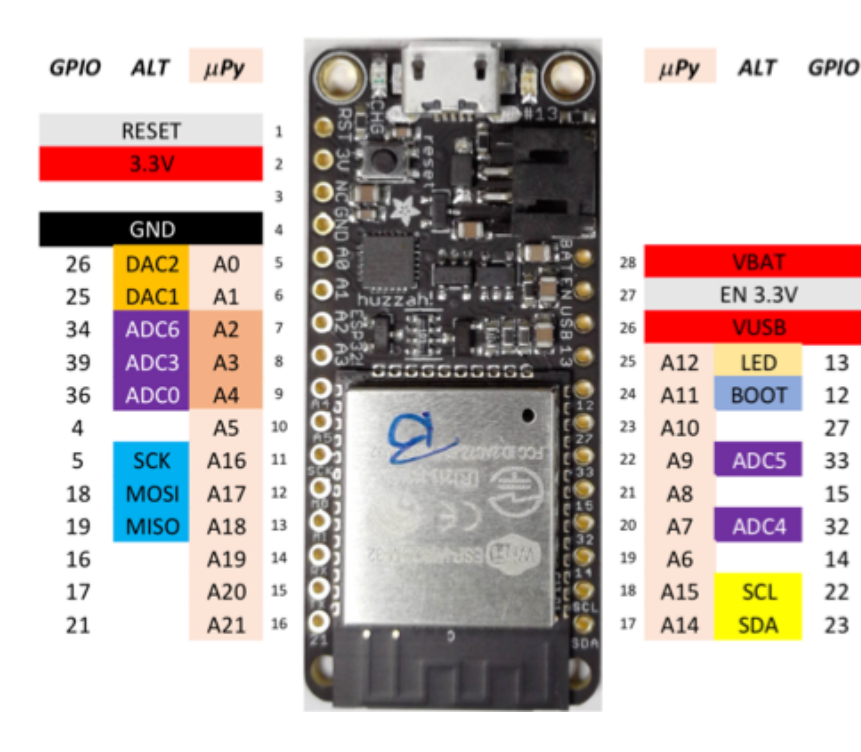

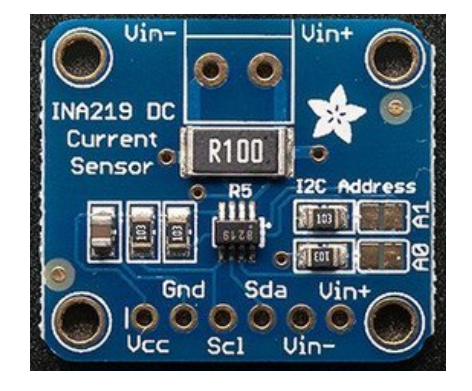

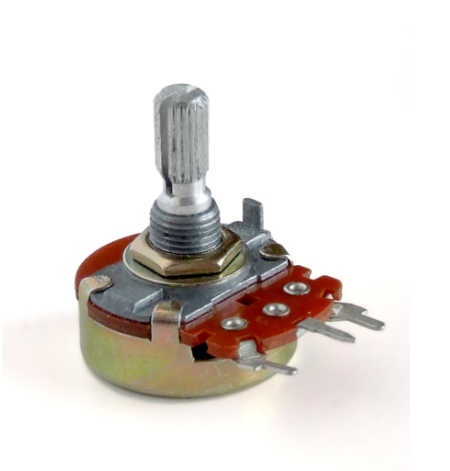

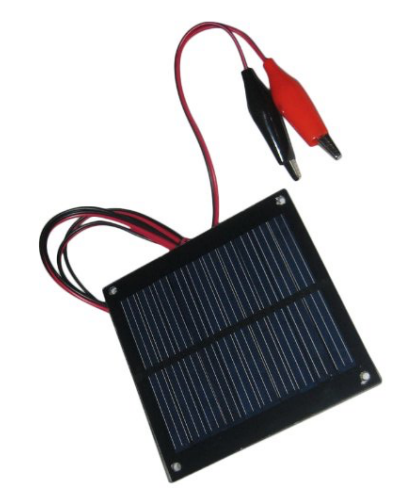

#### **Complete Circuit**

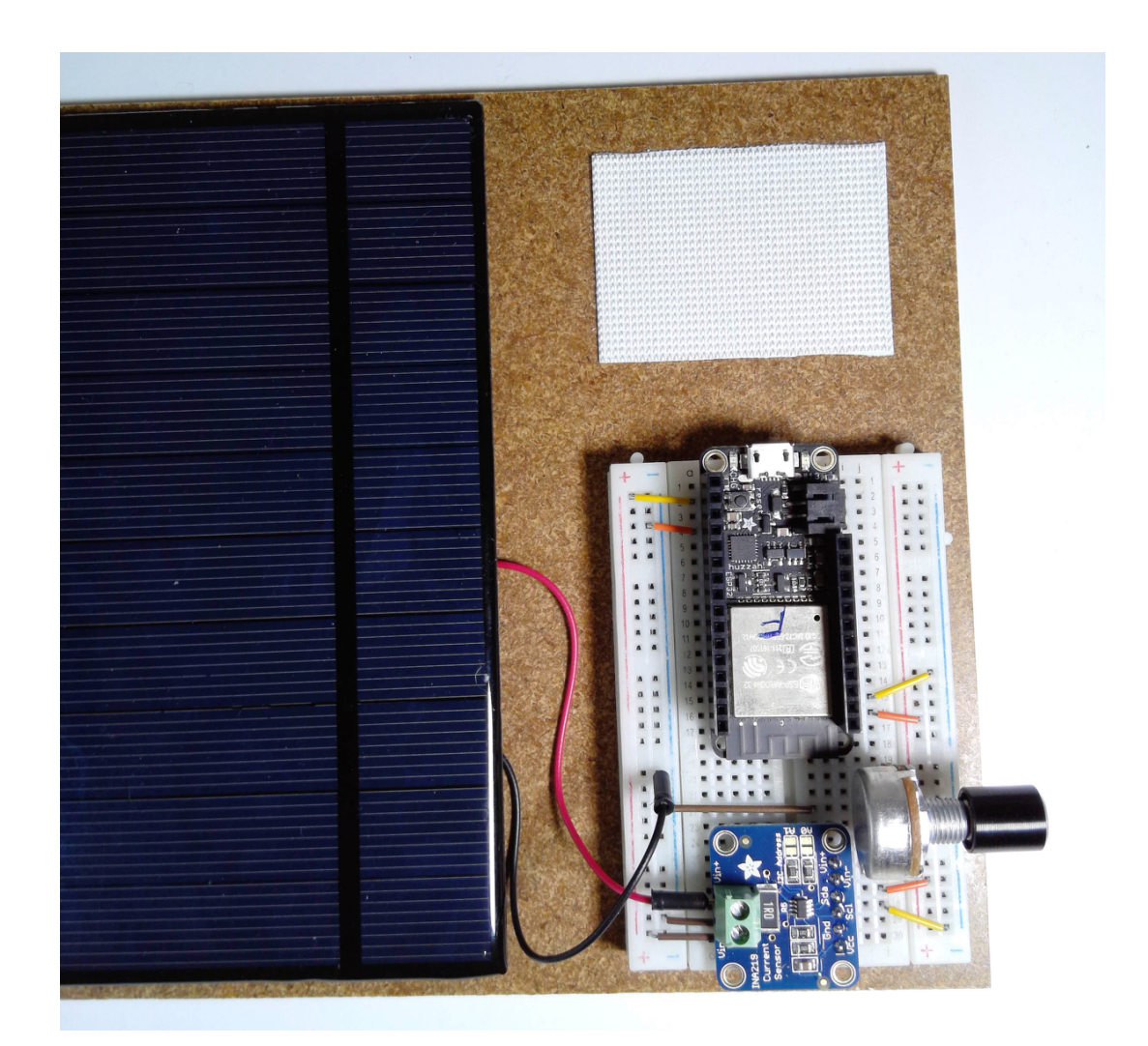

# **Testing**

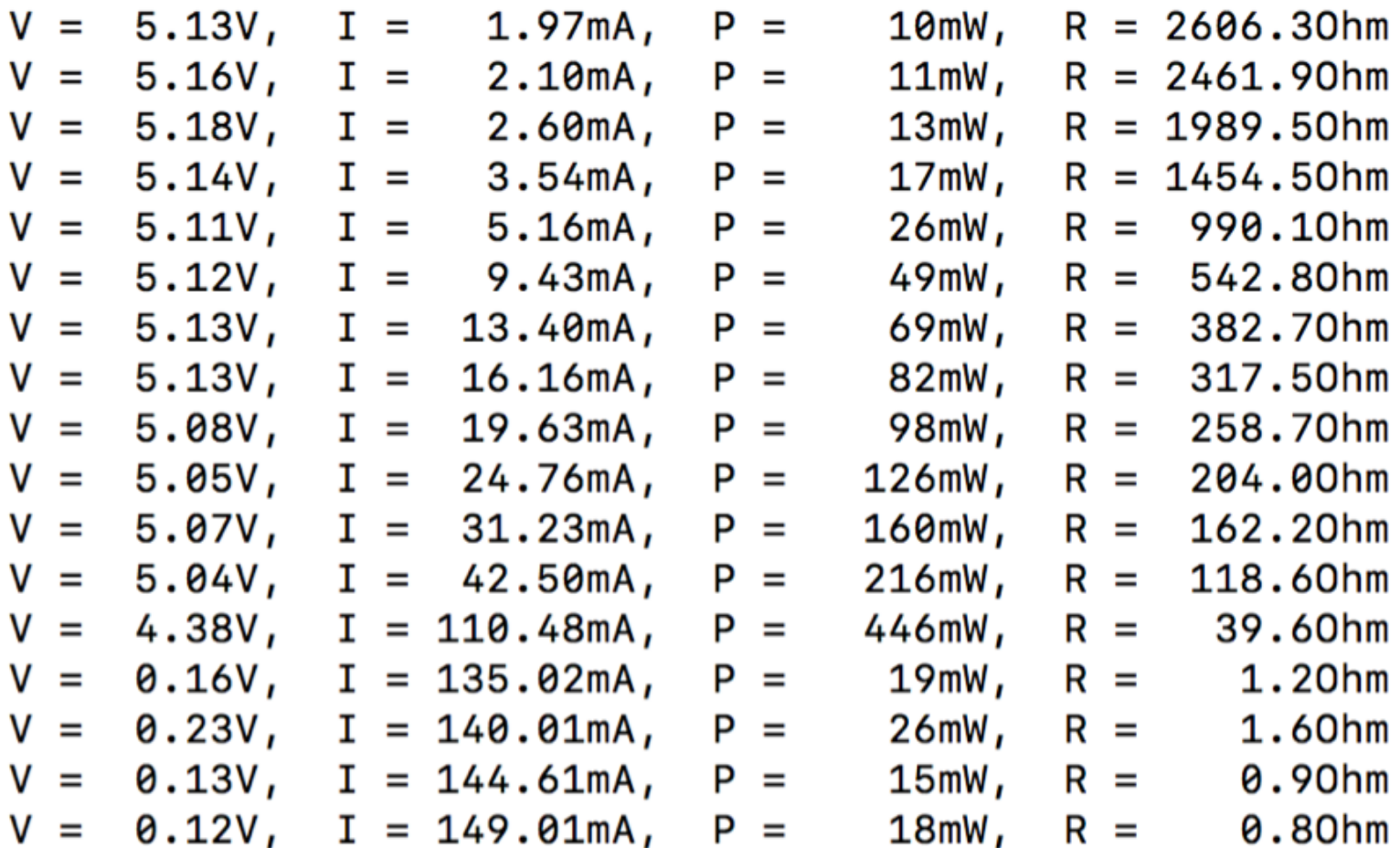

### **How can we plot the result?**

- Connect plotter to ESP32?
	- And run Matlab or Excel?
- **Better solution** 
	- Do the plotting on a computer that's made for this (e.g. laptop)
	- How do we get the data there?

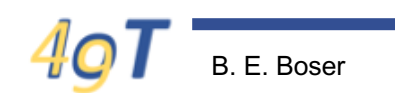

# **Summary**

- IoT Application
	- Circuits
	- Python
	- Internet …
- Sensors
	- INA219
	- $-$  I2C
	- Driver
- Prototyping
	- Wiring
	- Electrical and software testing